## **Desktop (D2000 GrEditor)**

## GrEditor environment - desktop

The desktop is the largest part of the [D2000 GrEditor](https://doc.ipesoft.com/display/D2DOCV12EN/D2000+GrEditor) workspace. It is designed to place the pictures, which are being edited. If a picture window is smaller than the picture contents, the window contains the scrollbars on the left side and bottom margin.

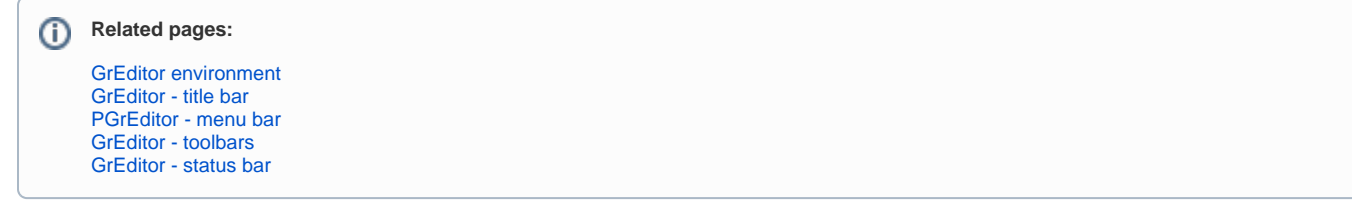